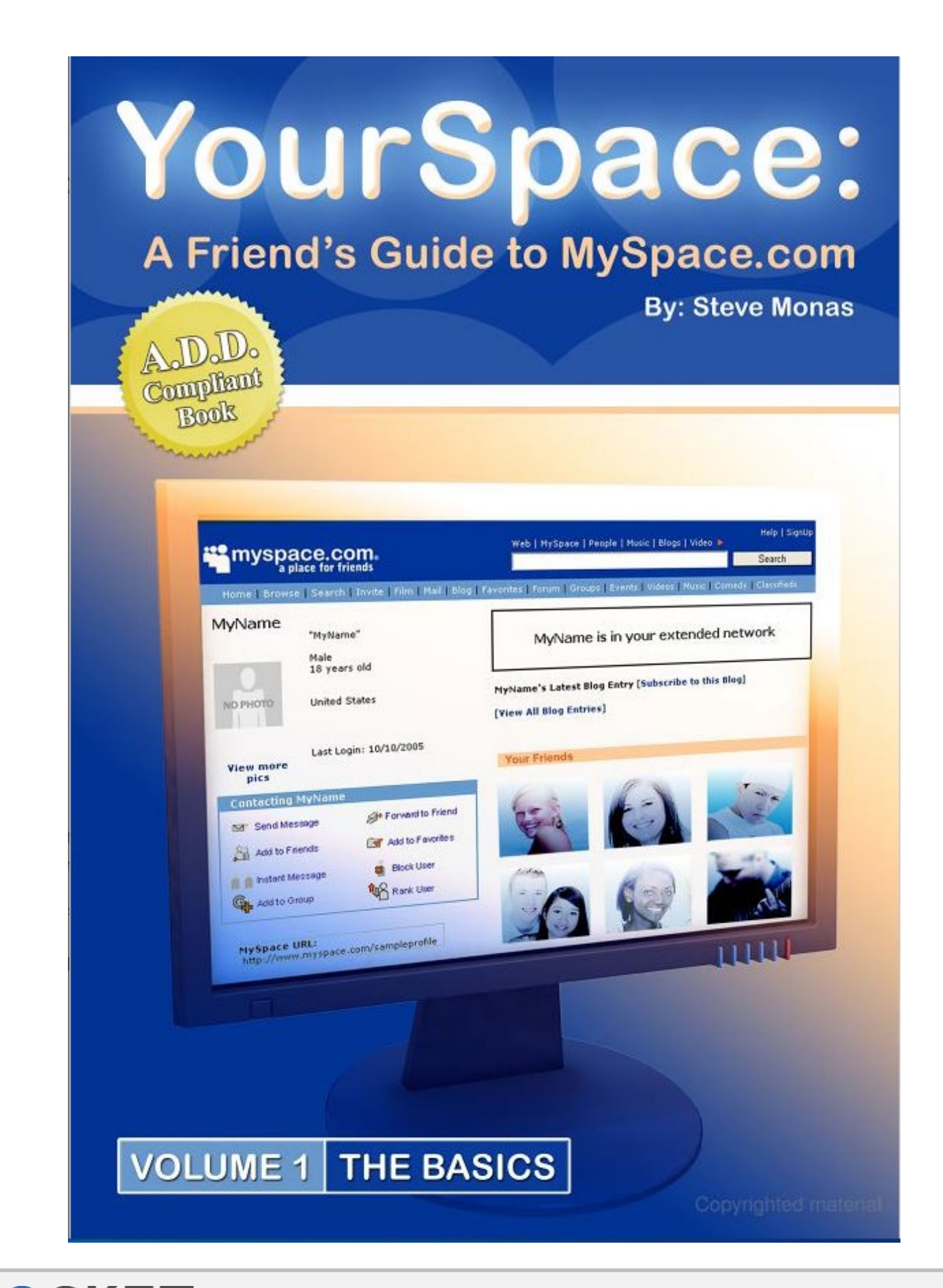

#### OCKE. R M Find authenticated court documents without watermarks at docketalarm.com.

Copyright ©2006 Steve Monas. All rights reserved. This book, or parts thereof, may not be reproduced in any form without permission from the publisher; exceptions are made for brief excerpts used in published reviews.

Library of Congress Cataloging-in-Publishing Data Library of Congress Control Number: 2006909176 Publisher: BookSurge, LLG North Charleston , South Carolina Monas, Steve YourSpace / Steve Monas ISBN # 1-4196-4600-1

This publication is designed to provide accurate and authoritive information with regard to the subject matter covered. It is sold with the understanding that the publisher is not engaged in rendering legal, accounting, or other proofessional advice. If legal advice or other expert assistance is required, the services of a competent professional person should be sought.

—-From a Declaration of Principles jointly adopted by a Committee of the American Bar Association and a Committee of Publishers and Associations.

A Website compliments this book, and is copyrighted by same: www.yourspaceandmyspace.com

**DOCKET** 

Copyrighted material

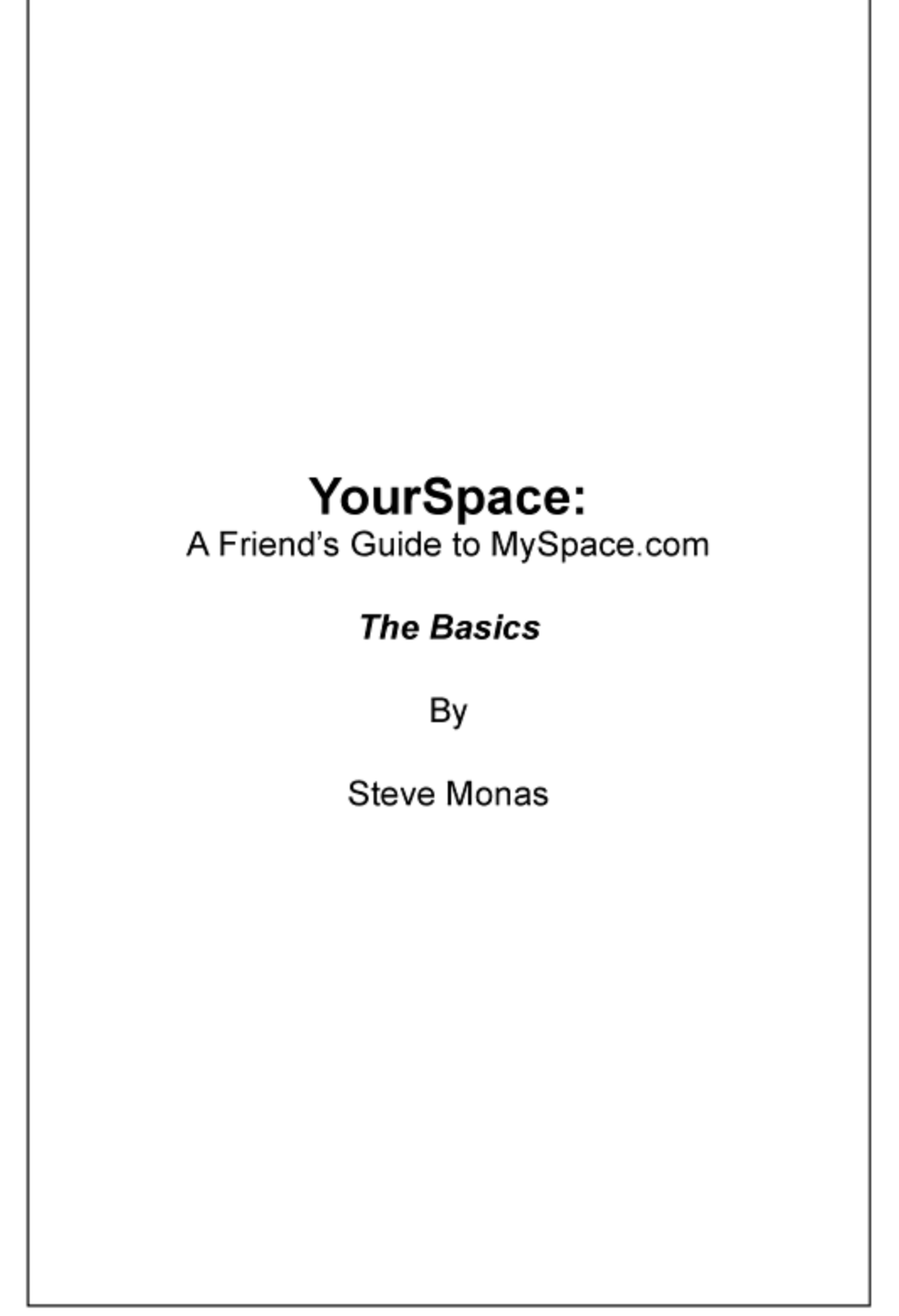

Copyrighted material

**DOCKET** ALARM Find authenticated court documents without watermarks at **docketalarm.com**.

**INTRODUCTION** 

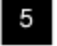

## INTRODUCTION

MySpace is <sup>a</sup> social networking website based in West Hollywood, California offering an interactive, user-submitted network of blogs, profiles, groups, photas, MP3s, videos, and an internal e-mail system. According to Alexa Internet, as of August 2006, it is the world's fourth most popular English-language website and the sixth most popular in any language. It is the most popular website in the United States, accounting for 4.5% of all website visits (note it is possible that other sites have a greater number of unique visitors), MySpace has gradually gained more popularity than similar websites such as Facebook, Bebo, Friendster, Xanga, MyYearbook, FriendsReunited.co.uk, Classmates.com and Live-Journal to achieve 80 percent of visits to online social networking websites, It has become an increasingly influential part of contemporary pop culture, especially in the Anglasphere, MySpace has 300 employees, is owned by Newscorp, and does not disclose revenues or profits, MySpace currently reports just over 100 million members, with the 100,000,000th member signing up on August 9, 2006

The creators of MySpace have hosted many parties in Hollywood, San Diego, Jacksonville, Miami, Orlando, New York City, Chicago, Boston, San Francisco, Seattle, Hawaii, and McAllen, Texas to support the site. The headquarters is in Los Angeles, but the parent company is headquartered in New York City.

MySpace is also home to various independent musicians, independent filmmakers, and up and coming comedians who upload songs, short films, and other work directly onto their profile. These songs and films can also be embedded in other profiles, an interconnectedness which adds to MySpace's appeal for musicians, filmmakers and comedians alike. Because of the high popularity, mainstream musicians filmmakers, and comedians alike have continued this trend as well.

#### Contents of a MySpace Profile

**DOCKET** 

Each profile contains two standard "blurbs": "About Me" and "VVhoI'd Like to Meet' sections. Profiles also can contain sections about standard interests. Usually it's found under the "General" section of one's profile. A profile also contains under the "General" section, areas for specific personal details, such as Marital Status, Physical Appearance, and Income. However, these features have the ability of not being displayed on the page by simply not filling them in or covering them up with certain codes. Profiles also contain a blog with standard fields for content, emotion, and media. MySpace also supports uploading images. One of the images can be chosen to be the "default image," the image that will be seen on the profile's main page, search page, and as the image that will appearto the side of the user's name on comments, messages, etc. MySpace has also added the option to upload videos that are played via a standalone Flash player.

Copyrighted material

YourSpace: A Friend's Guide to MySpace.com

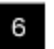

Also displayed is a count of a user's friends, as well as a "Top Friends" area. Users can choose <sup>a</sup> certain numberof friends to be displayed on their profile in the "Top Friends" area. The "Top Friends" used to be restricted to eight friends. People bypassed this limitation by using third-party tools to emulate "Top X" friends. Currently, MySpace allows up to 24 friends to be displayed in the "Top Friends" area.

Below the "Top Friends" area (by default) is the "comments" section, wherein the user's friends may leave comments for all viewers to read. Although comments are publicly accessible, many users leave personal comments regardless, allowing any reader to know their business. MySpace users have the option to delete any comment and/or require all comments to be approved before posting.

MySpace profile layouts can have the entire look changed with HTML and/or CSS. Many different "MySpace editors" are available from other websites for those who do not know HTML. MySpace gives users some flexibility to modify their user pages. Using HTML and CSS, the vast majority of the profile can be changed to a user's preference, Users also have the option to add embedded music into their profiles via MySpace Music, a service that allows bands to post songs on their respective profiles, Videos and any other content can also be added,

Some people with experience in web design choose to completely hide the default layout and create a Div profile on top of it, in order to display their profile information in any way they wish.

Source: http://www.wikipedia.org/Myspace

## Best Practices

**DOCKET** 

As you know there can be more than one way of doing the same things, like selecting, copying, pasting text to and from your MySpace profile. Although almost all of us know how to copy and paste properly, it would be in your best interestif you make some time to review the best ways to select, copy and paste. So, here is a brief outline:-

- 1. Best way to 'Copy' MySpace code from a website:
	- a. Using the Mouse: Most of the MySpace codes websites provide the code in textboxes. All you need to do is to left-click anywhere in the text box and see if the entire code has been selected. If yes, then right-click and choose 'Copy'. If no, then right-click anywhere in the textbox and choose 'Select AIP. Then right-click again and choose 'Copy'.

Copyrighted material

at docketalarm.com. Find authenticated court documents without watermarks at **docketalarm.com.** 

# **DOCKET**

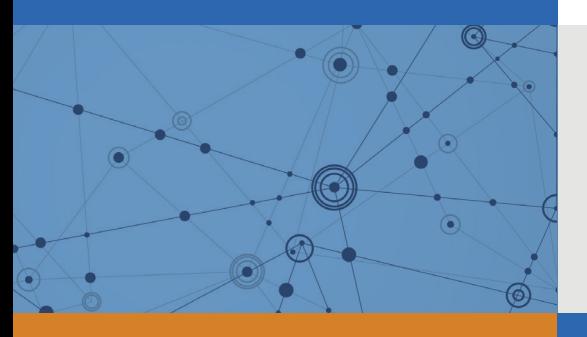

## Explore Litigation Insights

Docket Alarm provides insights to develop a more informed litigation strategy and the peace of mind of knowing you're on top of things.

## **Real-Time Litigation Alerts**

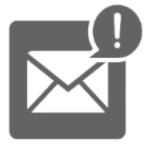

Keep your litigation team up-to-date with **real-time alerts** and advanced team management tools built for the enterprise, all while greatly reducing PACER spend.

Our comprehensive service means we can handle Federal, State, and Administrative courts across the country.

## **Advanced Docket Research**

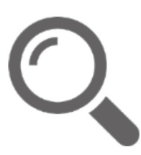

With over 230 million records, Docket Alarm's cloud-native docket research platform finds what other services can't. Coverage includes Federal, State, plus PTAB, TTAB, ITC and NLRB decisions, all in one place.

Identify arguments that have been successful in the past with full text, pinpoint searching. Link to case law cited within any court document via Fastcase.

## **Analytics At Your Fingertips**

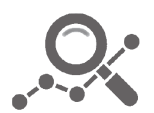

Learn what happened the last time a particular judge, opposing counsel or company faced cases similar to yours.

Advanced out-of-the-box PTAB and TTAB analytics are always at your fingertips.

## **API**

Docket Alarm offers a powerful API (application programming interface) to developers that want to integrate case filings into their apps.

#### **LAW FIRMS**

Build custom dashboards for your attorneys and clients with live data direct from the court.

Automate many repetitive legal tasks like conflict checks, document management, and marketing.

#### **FINANCIAL INSTITUTIONS**

Litigation and bankruptcy checks for companies and debtors.

### **E-DISCOVERY AND LEGAL VENDORS**

Sync your system to PACER to automate legal marketing.

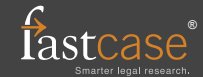